#### Introduzione a AJAX - Asynchronous Javascript And Xml

#### Sommario

- Motivazioni
- Cosa è AJAX?
- Vantaggi
- Esempi
- Funzionamento

Ajax 1

# Motivazioni (1)

- XHTML e HTTP sono strumenti "deboli"
	- Scarsa interattività
	- Aggiornamenti per "blocchi a grana grossa" (l'intera pagina web)
- Per usufruire dei servizi di applicazioni web, gli utenti preferiscono usare il browser anziché specifiche applicazioni

# Motivazioni (2)

Ajax 2

- Altre tecnologie browser-based hanno fallito
	- Java Applets non sono supportate universalmente (ad esempio non interagisce con Html)
	- Flash / Flex non sono supportate universalmente e hanno scarsa capacità

– ...

# Cos'è AJAX?

- Asynchronous Javascript And Xml (AJAX):
	- Approccio per sviluppare applicazioni Web
		- Aumenta la dinamicità di pagine web, grazie allo scambio di piccole quantità di dati
		- Permette alle pagine web di cambiare il proprio contenuto senza effettuare refresh dell'intera pagina
	- Tecnologia web indipendente dal software del web server

Ajax 5

# Approccio

- Le richieste del client sono elaborate in modo asincrono
- Viene aggiornata solo una piccola parte del documento correntemente presentato

Ajax 6

# Asynchronous Javascript And Xml (1)

- Asynchronous:
	- le richieste possono essere fatte asincronamente e sincronamente
	- in entrambi i casi le pagine web sono aggiornate senza refresh
- Javascript:
	- È usato tipicamente sul client
	- Qualsiasi linguaggio sul server

# Asynchronous Javascript And Xml (2)

- Xml:
	- i messaggi di request/response possono contenere XML
	- in generale possono contenere qualsiasi testo

# Vantaggi

- Migliora
	- la fruibilità della pagina
	- l'uso della banda utilizzata: sono ottenuti dal server solo I dati strettamente necessari

# Esempi di Successo

- Google Maps (<u>http://maps.google.com/</u>)
- My Yahoo! (http://my.yahoo.com/)

# Tecnologie di Base

Ajax 9

- AJAX usa
	- XHTML e CSS per la presentazione
	- DOM aggiornato dinamicamente
	- XML con XSLT, oppure HTML preformattato, testo semplice, … per lo scambio di dati
	- un'istanza della classe XMLHttpRequest, che consente al browser di dialogare in modo asincrono con il server
	- JavaScript, che gestisce il tutto

# Funzionamento (1)

Ajax 10

- AJAX è eseguito all'interno del browser
- È basato sul protocollo HTTP
	- Trasferisce dati asincronamente tra il browser e il web server (HTTP requests)
- Le Http requests sono inviate da chiamate a script di JavaScript senza dover effettuare submit di form
- XML è comunemente usato come formato per ricevere dati dal server
- $_{\rm Aiax}$  Si può usare anche plain text  $_{\rm Aiax}$

### Funzionamento (2)

- Idea di base:
	- JavaScript
		- Definire un oggetto per poter inviare una opportuna HTTP request
		- Ottenere l'oggetto richiesto
		- Definire una opportuna funzione per gestire la response
		- Effettuare una request GET o POST
		- Inviare i dati
		- Gestire la response

# Funzionamento (3)

- XHTML
	- Caricare JavaScript
	- Definire il control che svolge la request
	- Identificare gli elementi di input che saranno letti dallo script

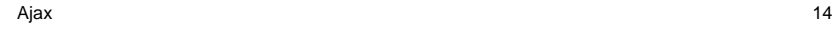

### Applicazione Web Classica

Ajax 13

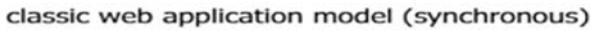

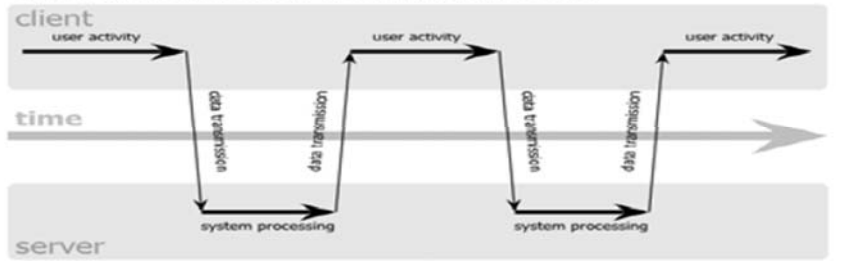

## Applicazione Web AJAX

#### Ajax web application model (asynchronous)

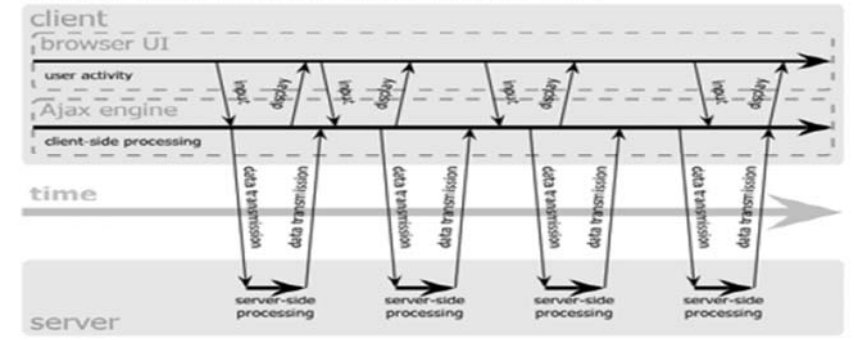

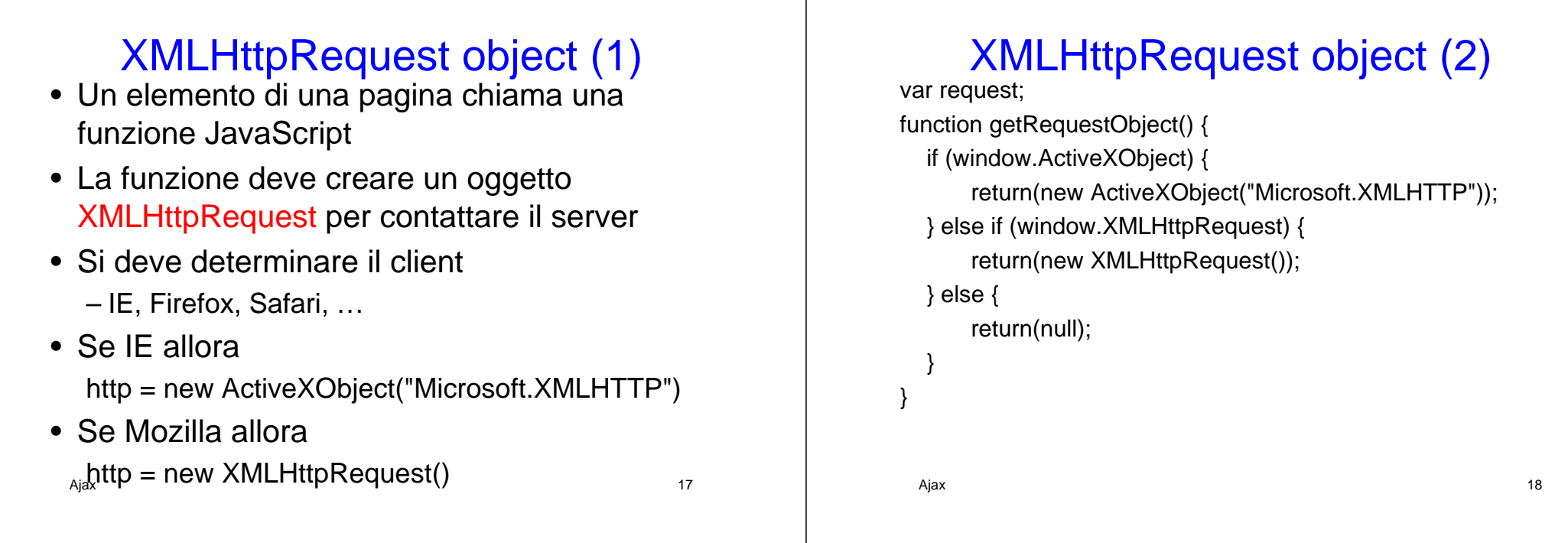

## Invio della Richiesta (1)

- Una volta creato, l'oggetto XMLHttpRequest deve essere impostato per poter chiamare il server http.open("GET", serverurl, true); http.onreadystatechange = jsMethodToHandleResponse; http.send(null);
- L'oggetto XMLHttpRequest è usato per contattare il server e ricevere I dati da questo forniti

#### Invio della Richiesta (2)

• Ottenuta la response, il metodo JavaScript jsMethodToHandleResponse può aggiornare la pagina

#### Initiate Request function sendRequest() { request = getRequestObject(); request.onreadystatechange = handleResponse; request.open("GET", "message-data.html", true); request.send(null); } Ajax 21 Response handler function name URL of server-side resourceDon't wait for response (Send request asynchronously) POST data(always null for GET) Gestione della Response • È necessario implementare un metodo JavaScript per gestire la response (Event Handler) function jsMethodToHandleResponse(str) { //simply take the response returned an update an html element with the returned value from the serverdocument.getElementById("result").innerHTML = str; } • La pagina ha comunicato con il server senza dover effettuare un refresh Ajaxcompleto <sup>22</sup>

### Handle Response

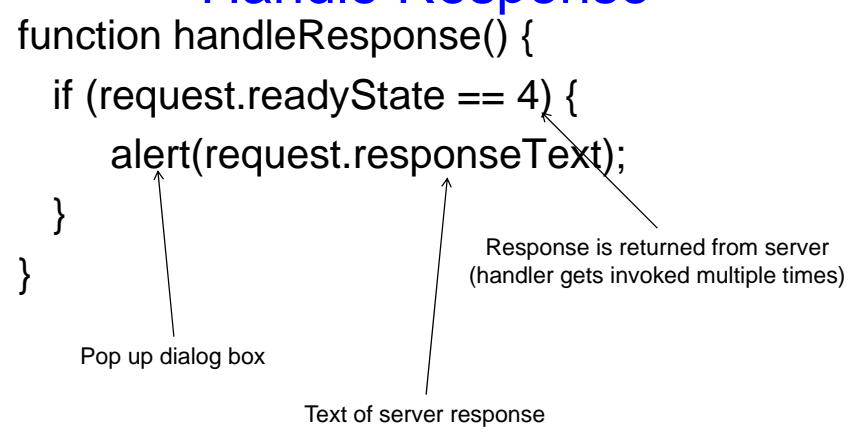

#### Proprietà readyState

- La proprietà readyState di XMLHttpRequest definisce lo stato corrente dell'oggetto XMLHttpRequest
- Possibili valori di readyState

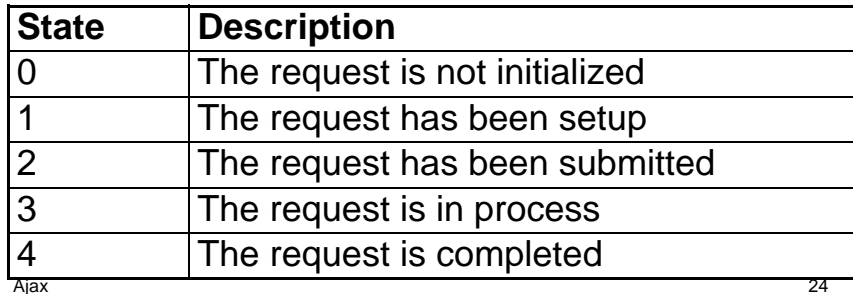

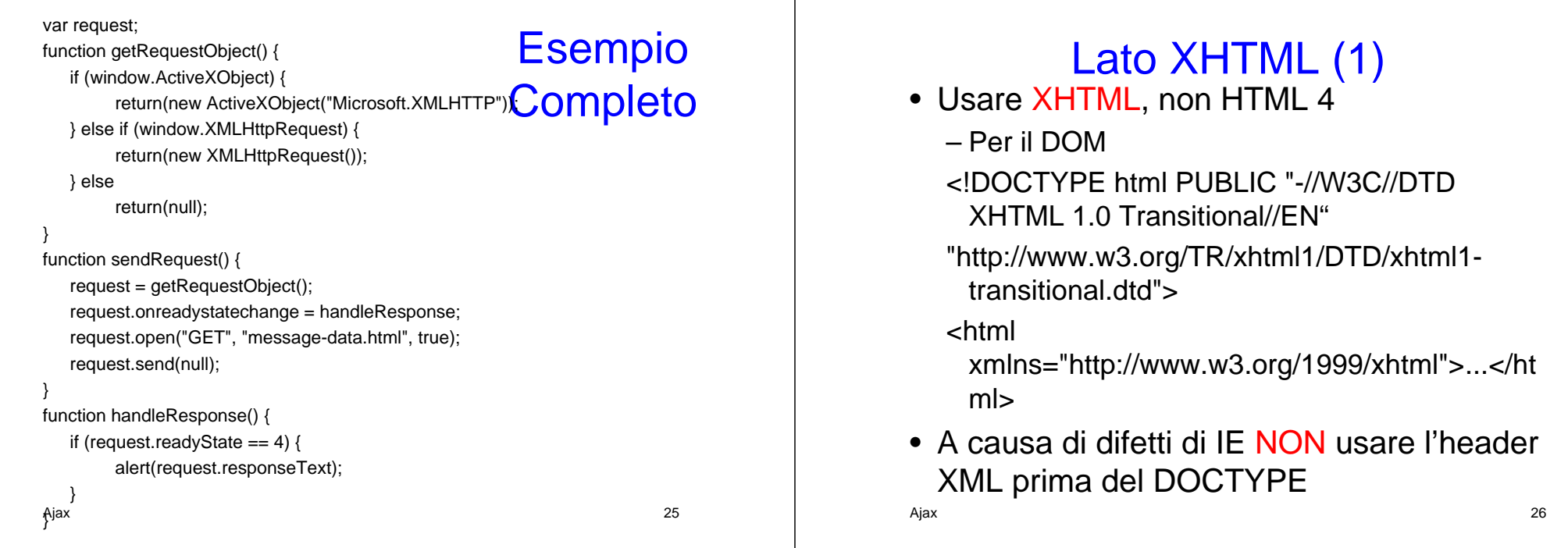

# Lato XHTML (2)

- Caricare il file JavaScript <script src="*relative-url-of-JavaScript-file"* type="text/javascript"></script>
- Usare il tag di fine </script> separato
- Definire il control per iniziare la request <input type="button" value="*button label"* onclick="*mainFunction()"/>*

#### Problemi con IE

- IE non manipola correttamente l'header XML
	- Ogni doc XML deve iniziare con l'header:
		- <?xml version="1.0" encoding="UTF-8"?>
	- Ma IE potrebbe non comportarsi correttamente

#### References

- http://en.wikipedia.org/wiki/Ajax\_%28progr amming%29
- http://www.w3schools.com/ajax/default.as p

Ajax 29